$<<$ 3ds max $>$ 

 $<<$ 3ds max $>$ 

 $,$  tushu007.com

- 13 ISBN 9787113073329
- 10 ISBN 7113073328

出版时间:2006-7

页数:320

字数:500000

extended by PDF and the PDF

http://www.tushu007.com

 $<<3dsmax$   $>>$ 

3ds max

主要讲解3ds max程序贴图材质及纹理表现技术。 通过50多个国际级的3ds max程序贴图经典案例,为读者详细、系统并毫无技术保留地剖析了3ds max程

还针对传统3ds max材质贴图在动画制作中常见的图像像素渲染失真、内存占用量大等问题,提供了最

 $\Delta$ ds max

, tushu007.com

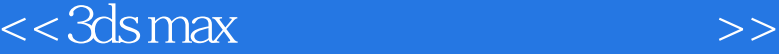

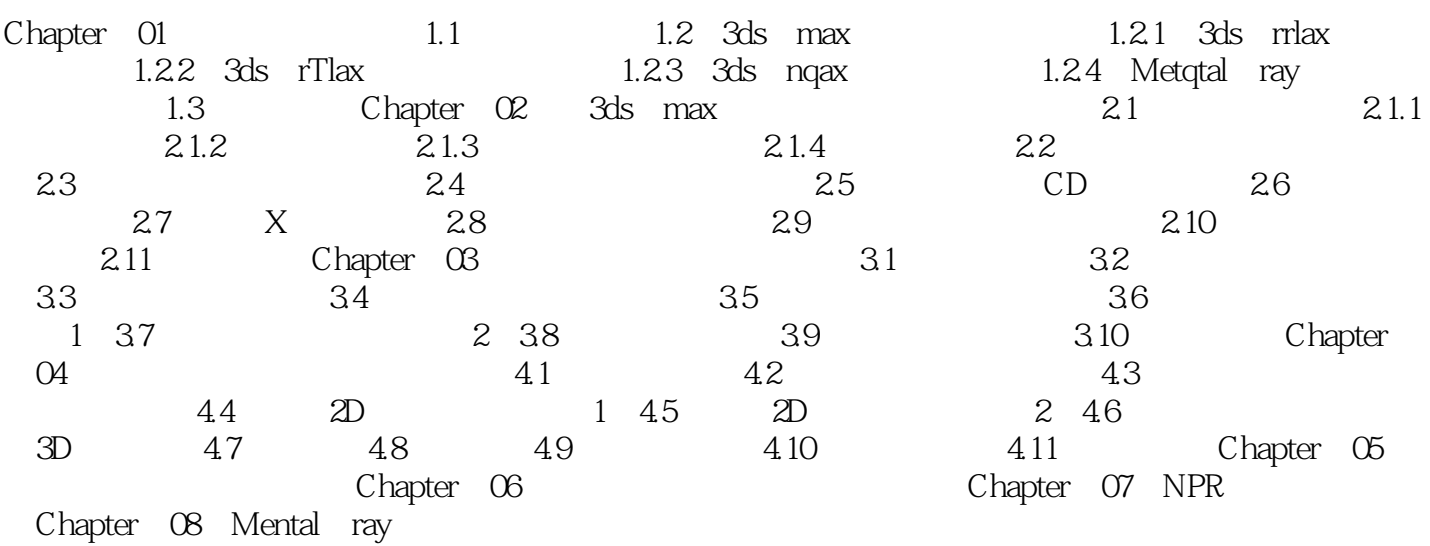

, tushu007.com

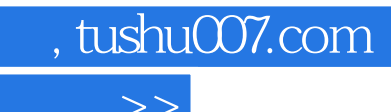

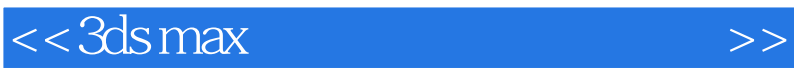

本站所提供下载的PDF图书仅提供预览和简介,请支持正版图书。

更多资源请访问:http://www.tushu007.com